# **One Factor Experiments Experiments**

### Raj Jain Washington University in Saint Louis Saint Louis, MO 63130 Jain@cse.wustl.edu

These slides are available on-line at:

http://www.cse.wustl.edu/~jain/cse567-17/

Washington University in St. Louis http://www.cse.wustl.edu/~jain/cse567-17/<br>
©2017 Raj Jain

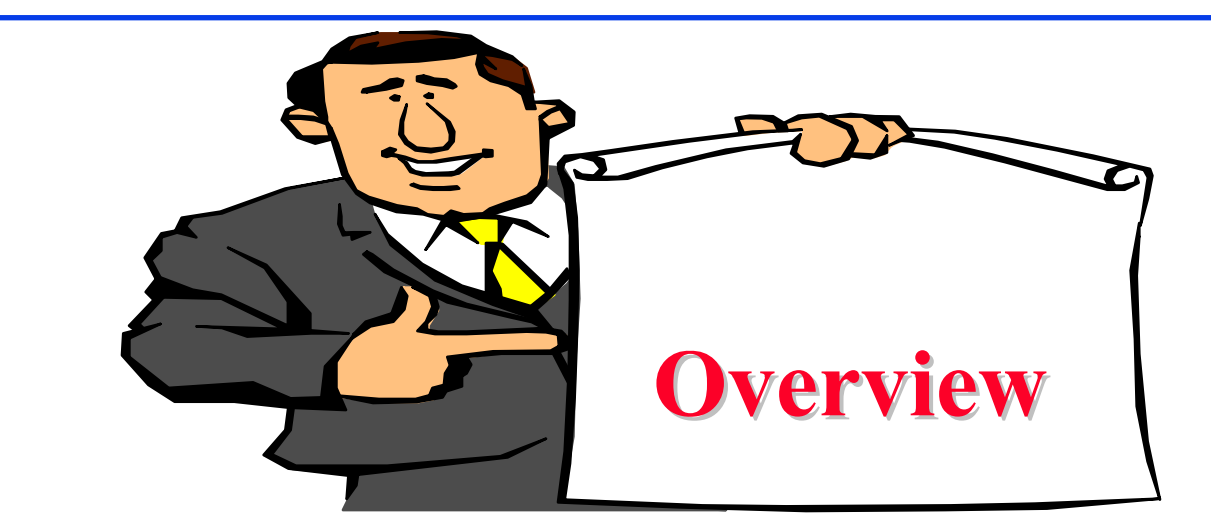

- $\Box$ Computation of Effects
- $\Box$ Estimating Experimental Errors
- **Q** Allocation of Variation
- **Q** ANOVA Table and F-Test
- **□** Visual Diagnostic Tests
- $\Box$ Confidence Intervals For Effects
- $\Box$ Unequal Sample Sizes

Washington University in St. Louis http://www.cse.wustl.edu/~jain/cse567-17/  $\bigcirc$  2017 Raj Jain

### **One Factor Experiments One Factor Experiments**

**□** Used to compare alternatives of a single categorical variable.

$$
y_{ij} = \mu + \alpha_j + e_{ij}
$$

For example, several processors, several caching schemes

- Number of replications  $r_{\rm}$
- ith response with jth alternative  $y_{ij}$
- $\mu$  = mean response
- $\alpha_i$  = Effect of alternative j
- $=$  Error term  $e_{ij}$

$$
\sum \alpha_j = 0
$$

### **Computation of Effects**

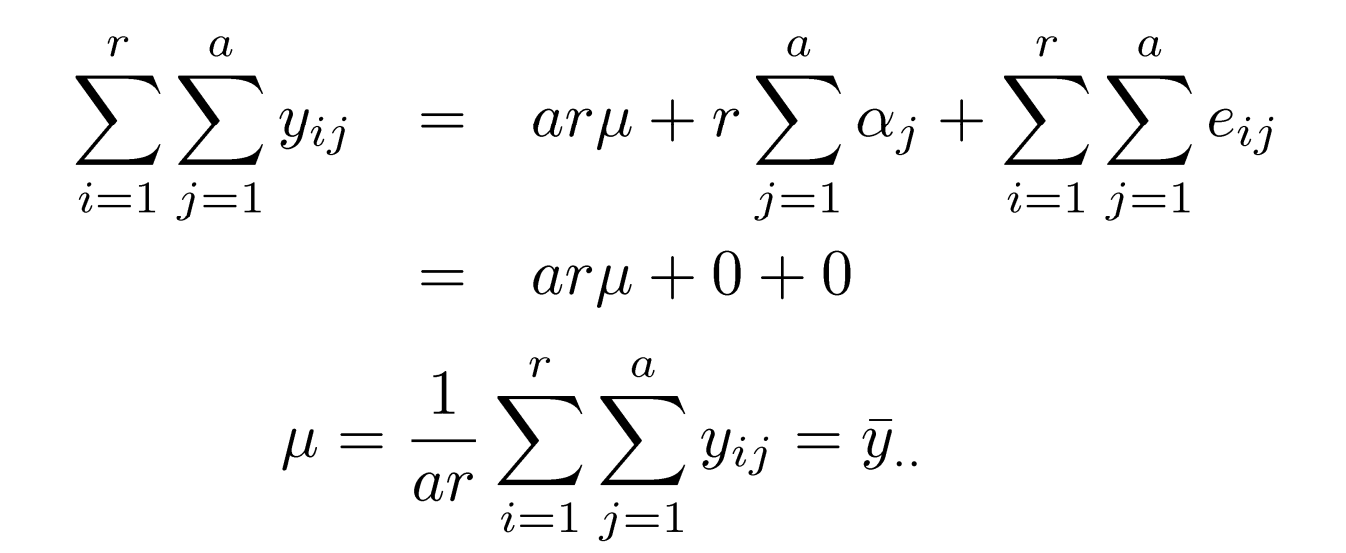

Washington University in St. Louis http://www.cse.wustl.edu/~jain/cse567-17/  $\bigcirc$  2017 Raj Jain

### **Computation of Effects (Cont) Computation of Effects (Cont)**

$$
\bar{y}_{.j} = \frac{1}{r} \sum_{i=1}^{r} y_{ij}
$$
\n
$$
= \frac{1}{r} \sum_{i=1}^{r} (\mu + \alpha_j + e_{ij})
$$
\n
$$
= \frac{1}{r} \left( r\mu + r\alpha_j + \sum_{i=1}^{r} e_{ij} \right)
$$
\n
$$
= \mu + \alpha_j + 0
$$

$$
\alpha_j = \bar{y}_{.j} - \mu = \bar{y}_{.j} - \bar{y}_{..}
$$

Washington University in St. Louis http://www.cse.wustl.edu/~jain/cse567-17/ ©2017 Raj Jain

### **Example 20.1: Code Size Comparison Example 20.1: Code Size Comparison**

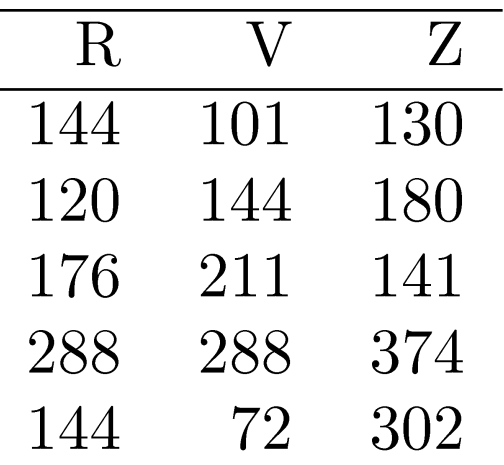

 $\Box$ Entries in a row are unrelated.

(Otherwise, need a two factor analysis.)

# **Example 20.1 Code Size (Cont) Example 20.1 Code Size (Cont)**

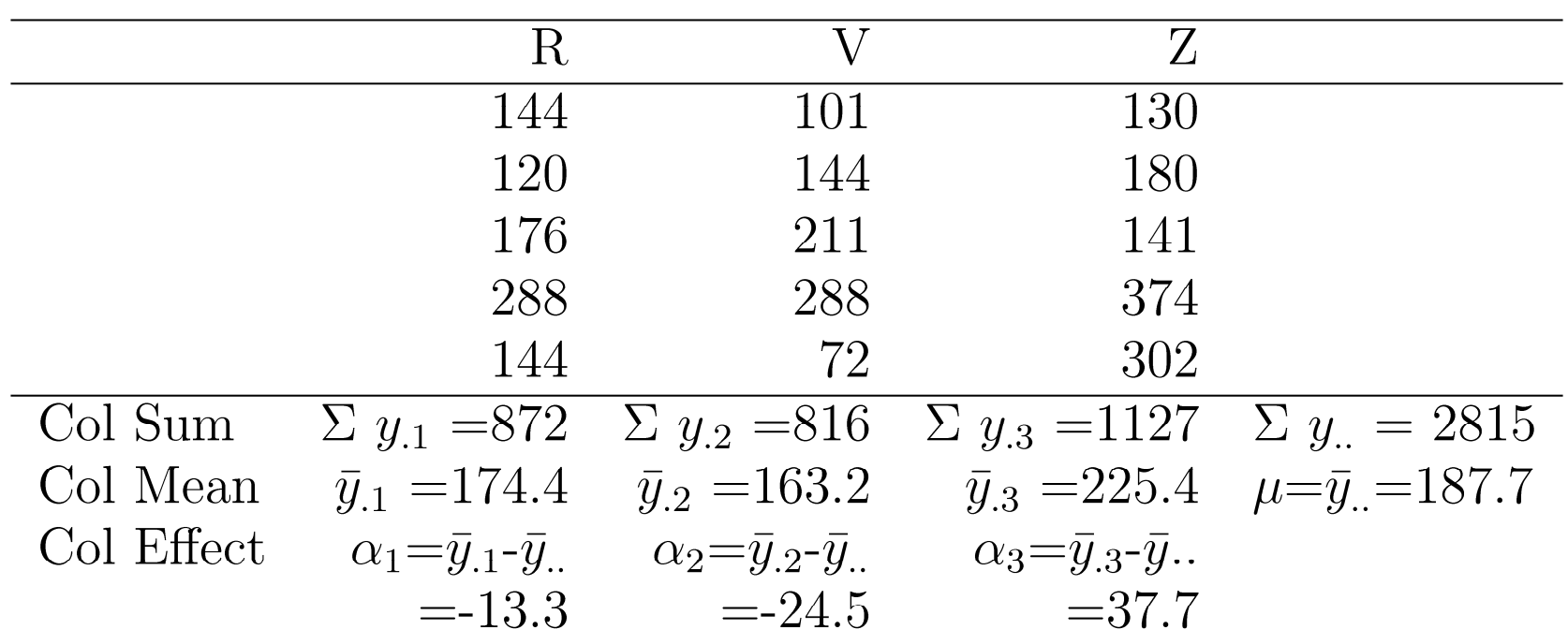

### **Example 20.1: Interpretation Example 20.1: Interpretation**

- $\Box$ Average processor requires 187.7 bytes of storage.
- $\Box$  The effects of the processors R, V, and Z are -13.3, -24.5, and 37.7, respectively. That is,
	- R requires 13.3 bytes less than an average processor
	- V requires 24.5 bytes less than an average processor, and
	- Z requires 37.7 bytes more than an average processor.

### **Estimating Experimental Errors Estimating Experimental Errors**

 $\Box$ Estimated response for *j*th alternative:

$$
\hat{y}_j = \mu + \alpha_j
$$

 $\Box$ Error:

$$
e_{ij}=y_{ij}-\hat{y}_j
$$

 $\Box$ Sum of squared errors (SSE):

$$
SSE = \sum_{i=1}^{r} \sum_{j=1}^{a} e_{ij}^2
$$

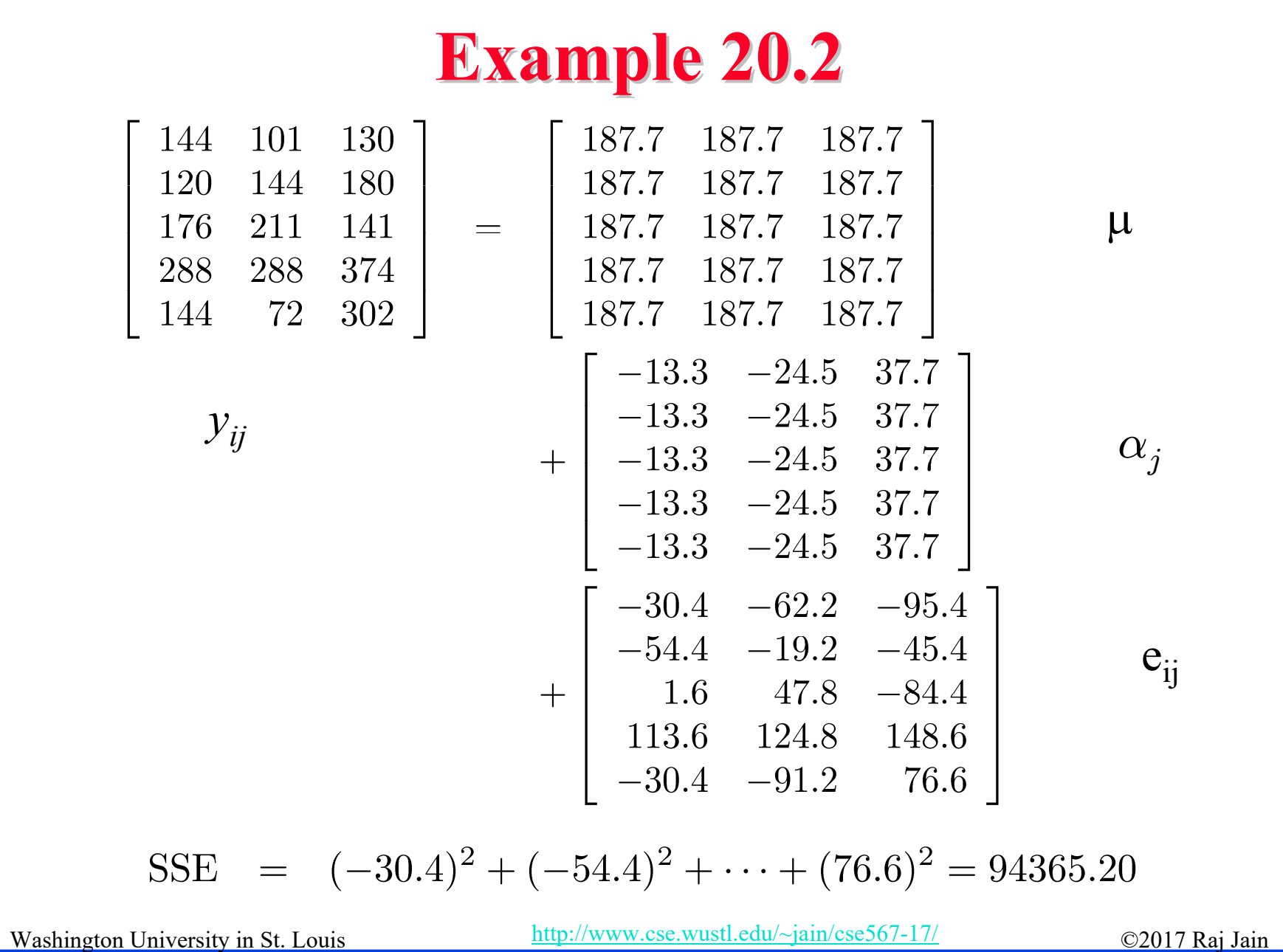

### **Allocation of Variation Allocation of Variation**

$$
y_{ij} = \mu + \alpha_j + e_{ij}
$$

$$
y_{ij}^2 = \mu^2 + \alpha_j^2 + e_{ij}^2 + 2\mu\alpha_j + 2\mu e_{ij} + 2\alpha_j e_{ij}
$$

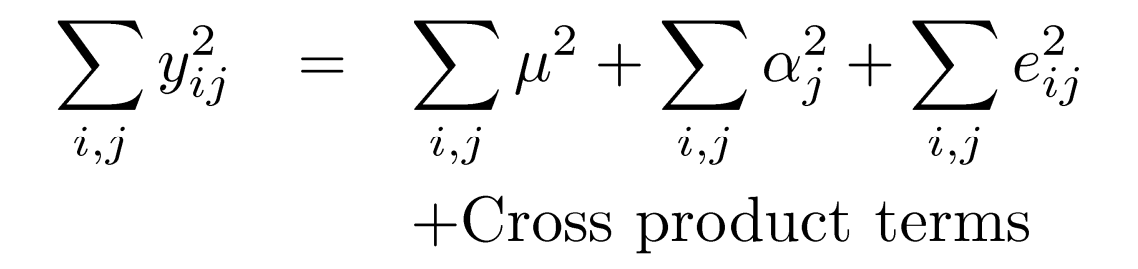

 $SSY = SS0 + SSA + SSE$  $SS0 = \sum^{r} \sum^{a} \mu^{2} = ar\mu^{2}$  $i=1$   $i=1$ 

### **Allocation of Variation (Cont) Allocation of Variation (Cont)**

$$
SA = \sum_{i=1}^{r} \sum_{j=1}^{a} \alpha_j^2
$$

$$
= r \sum_{j=1}^{a} \alpha_j^2
$$

Total variation of y (SST):

S

$$
SST = \sum_{i,j} (y_{i,j} - \bar{y}_{..})^2
$$

$$
= \sum_{i,j} y_{ij}^2 - ar\bar{y}_{..}^2
$$

$$
= SSY - SS0 = SSA + SSE
$$

### **Example 20.3 Example 20.3**SSY =  $144^2 + 120^2 + \cdots + 302^2 = 633639$  $SS0 = ar\mu^2$  $=$  3 × 5 ×  $(187.7)^2 = 528281.7$ SSA =  $r \sum \alpha_j^2$  $= 5[(-13.3)^{2} + (-24.5)^{2} + (37.6)^{2}]$  $= 10992.1$  $SST = SSY - SS0$  $633639.0 - 528281.7 = 105357.3$  $=$  $SSE = SST - SSA$

 $= 105357.3 - 10992.1 = 94365.2$ 

### **Example 20.3 (Cont) Example 20.3 (Cont)**

Percent variation explained by processors =  $100 \times \frac{10992.13}{105357.3} = 10.4\%$ 

- $\Box$  89.6% of variation in code size is due to experimental errors (programmer differences).
	- Is 10.4% statistically significant?

# **Analysis of Variance (ANOVA)**

- $\Box$ Importance  $\neq$  Significance
- $\Box$ Important  $\Rightarrow$  Explains a high percent of variation
- $\Box$ Significance

 $\Rightarrow$  High contribution to the variation compared to that by errors.

**Degree of freedom** 

= Number of independent values required to compute

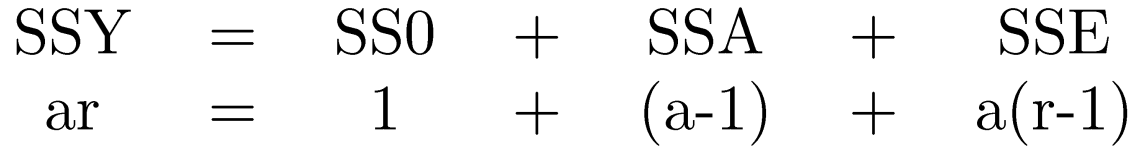

Note that the degrees of freedom also add up.

### **F-Test**

 $\Box$  Purpose: To check if SSA is *significantly* greater than SSE. Errors are normally distributed  $\Rightarrow$  SSE and SSA have chisquare distributions.

The ratio  $(SSA/v_A)/(SSE/v_e)$  has an F distribution. where  $v_A$ =a-1 = degrees of freedom for SSA  $v_e$ =a(r-1) = degrees of freedom for SSE

Computed ratio >  $F_{[1-\alpha; v_A, v_e]}$  $\Rightarrow$  SSA is significantly higher than SSE. SSA/ $v_A$  is called mean square of A or (MSA). Similary,  $MSE=SSE/v_e$ 

### **ANOVA Table for One Factor Experiments ANOVA Table for One Factor Experiments**

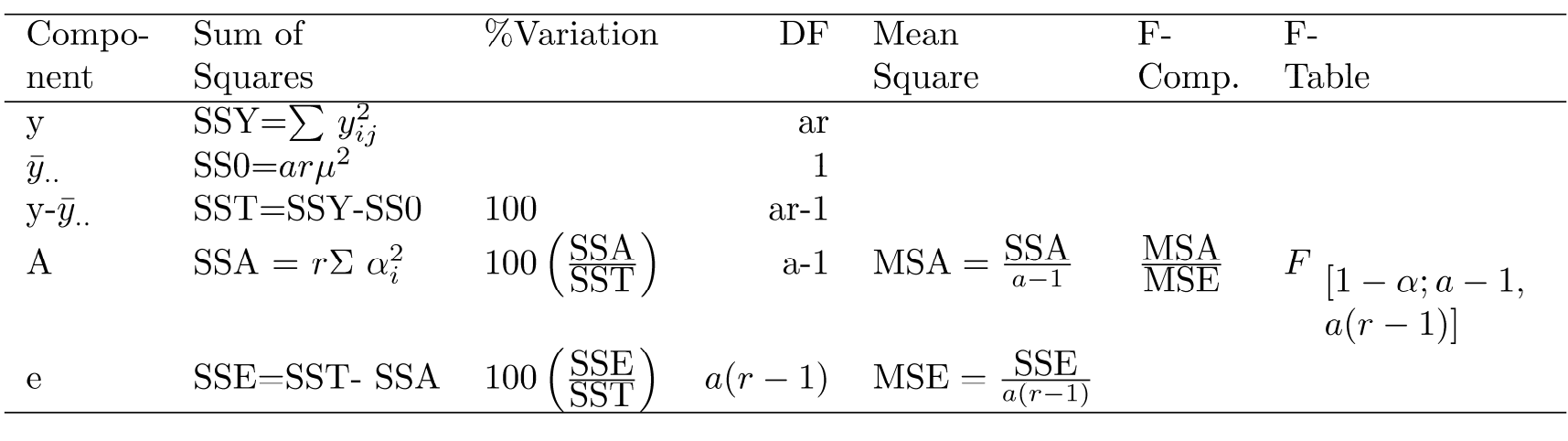

### **Example 20.4: Code Size Comparison Example 20.4: Code Size Comparison**

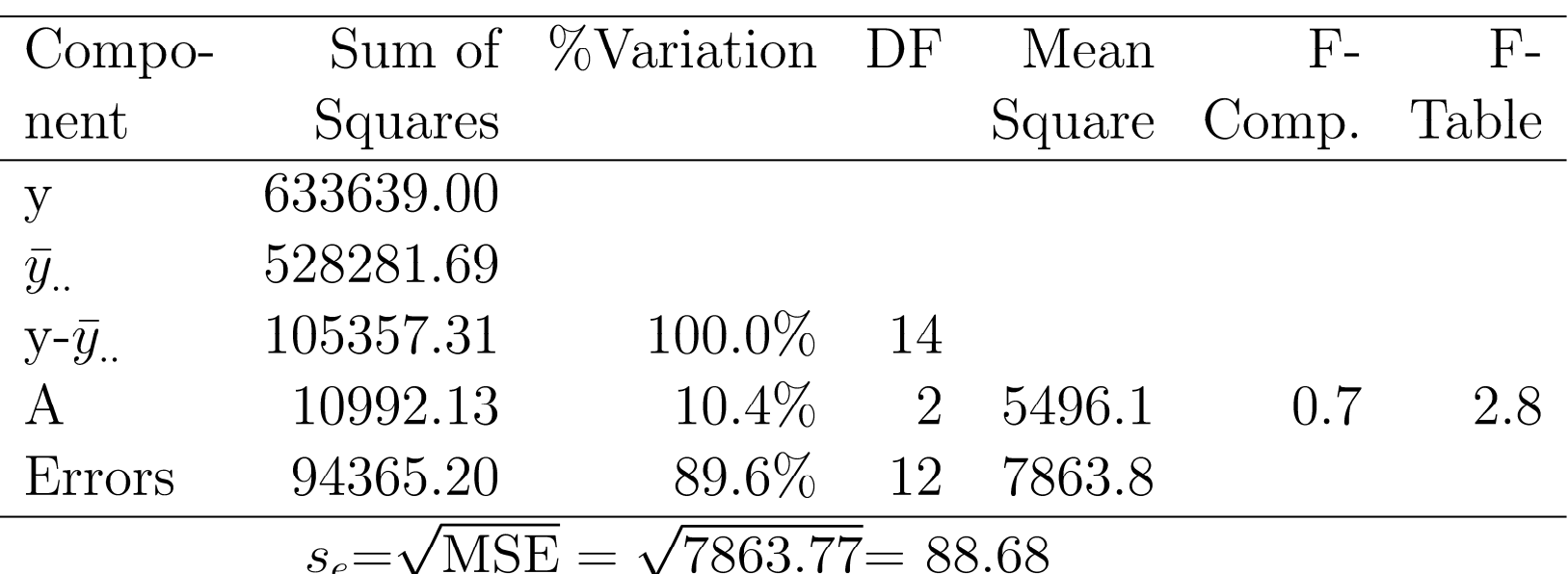

 $\Box$  Computed F-value  $\leq$  F from Table

 $\Rightarrow$  The variation in the code sizes is mostly due to experimental errors and not because of any significant difference among the processors.

# **Visual Diagnostic Tests Visual Diagnostic Tests**

### **Assumptions**:

- 1. Factors effects are additive.
- 2. Errors are additive.
- 3. Errors are independent of factor levels.
- 4. Errors are normally distributed.
- 5. Errors have the same variance for all factor levels. **Tests**:
- Residuals versus predicted response: No trend  $\Rightarrow$  Independence Scale of errors << Scale of response
	- $\Rightarrow$  Ignore visible trends.
- $\Box$ Normal quantilte-quantile plot linear  $\Rightarrow$  Normality

Washington University in St. Louis http://www.cse.wustl.edu/~jain/cse567-17/  $\bigcirc$  2017 Raj Jain

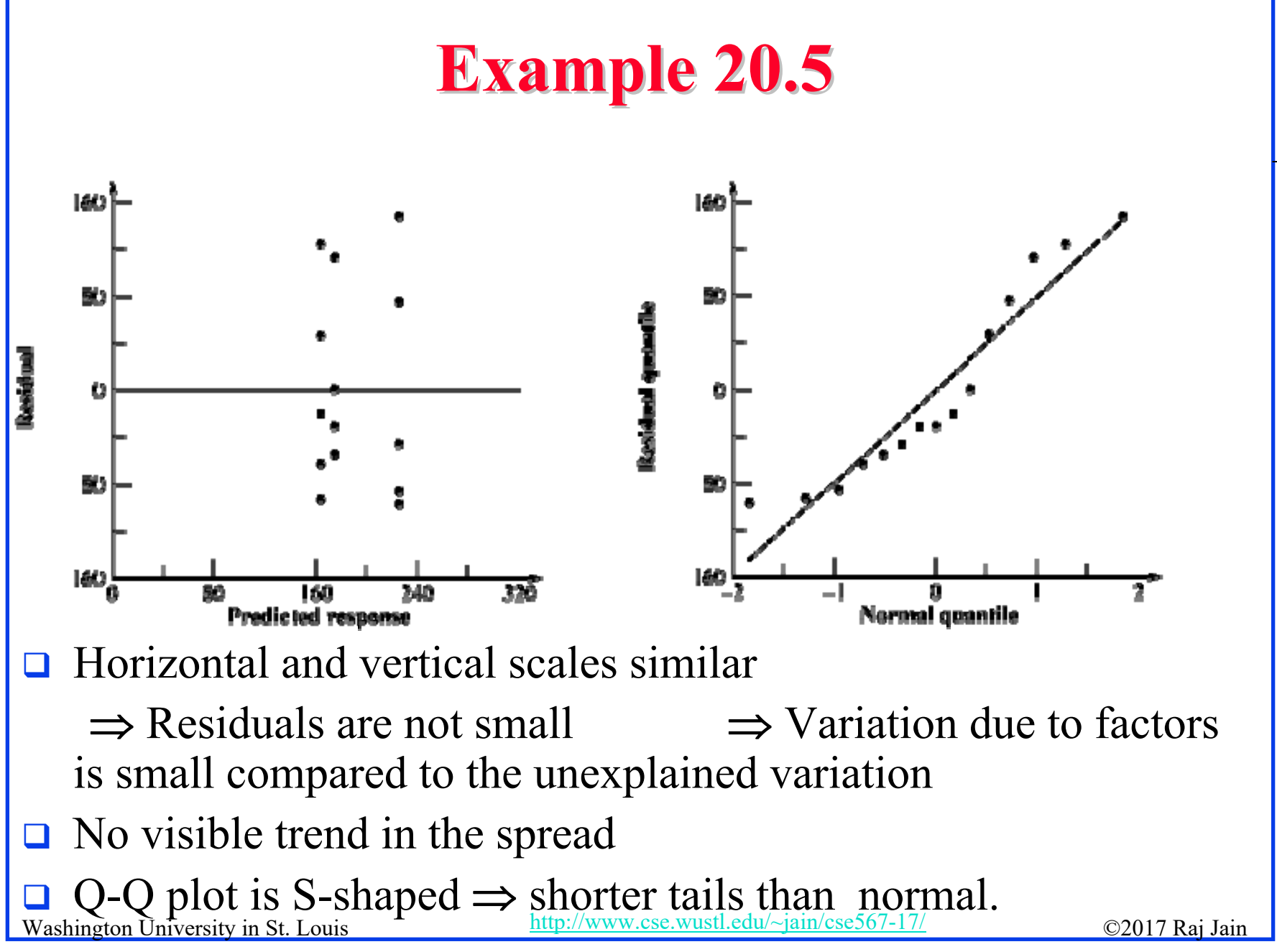

<sup>20-20</sup>

### **Confidence Intervals For Effects Confidence Intervals For Effects**

#### $\Box$ Estimates are random variables

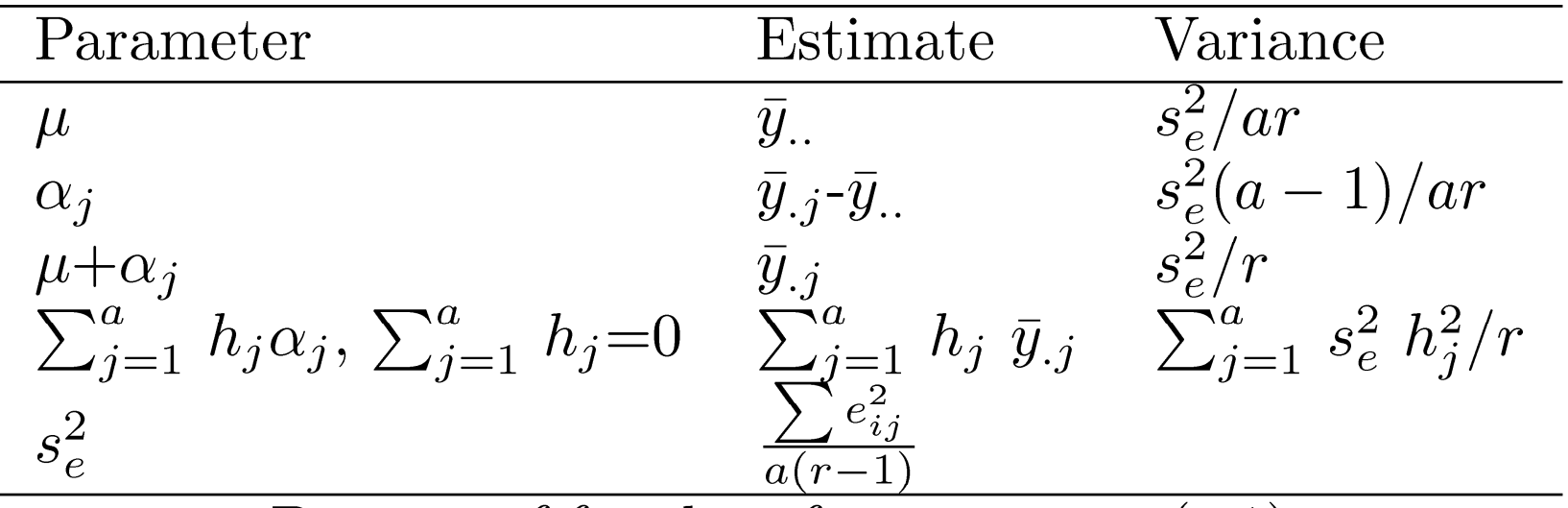

Degrees of freedom for errors  $= a(r-1)$ 

- $\Box$  For the confidence intervals, use t values at  $a(r-1)$  degrees of freedom.
- $\Box$ Mean responses:  $\hat{y}_i = \mu + \alpha_i$
- **Q** Contrasts  $\sum h_j \alpha_j$ : Use for  $\alpha_1$ - $\alpha_2$

### **Example 20.6: Code Size Comparison Example 20.6: Code Size Comparison**

Error variance  $s_e^2 = \frac{94365.2}{12} = 7863.8$ 

Std Dev of errors  $= \sqrt{(Var. of errors)}$  $= 88.7$ 

Std Dev of  $\mu = s_e / \sqrt{ar} = 88.7 / \sqrt{15} = 22.9$ 

Std Dev of 
$$
\alpha_j = s_e \sqrt{\{(a-1)/(ar)\}}
$$

\n $= 88.7 \sqrt{(2/15)} = 32.4$ 

Washington University in St. Louis http://www.cse.wustl.edu/~jain/cse567-17/<br>
©2017 Raj Jain

### **Example 20.6 (Cont) Example 20.6 (Cont)**

 $\Box$ For 90% confidence,  $t_{[0.95; 12]}$  = 1.782. **90%** confidence intervals:

$$
\mu = 187.7 \pm (1.782)(22.9) = (146.9, 228.5)
$$

$$
\alpha_1 = -13.3 \pm (1.782)(32.4) = (-71.0, 44.4)
$$

$$
\alpha_2 = -24.5 \pm (1.782)(32.4) = (-82.2, 33.2)
$$

$$
\alpha_3 = 37.6 \pm (1.782)(32.4) = (-20.0, 95.4)
$$

- $\Box$  The code size on an average processor is significantly different from zero.
- $\Box$ Processor effects are not significant.

### **Example 20.6 (Cont) Example 20.6 (Cont)**

**u** Using  $h_1=1$ ,  $h_2=-1$ ,  $h_3=0$ ,  $(\sum h_j=0)$ : Mean  $\alpha_1 - \alpha_2 = \bar{y}_{11} - \bar{y}_{2} = 174.4 - 163.2 = 11.2$ Std dev of  $\alpha_1 - \alpha_2 = s_e \sqrt{(\sum h_j^2/r)}$  $= 88.7\sqrt{(2/5)} = 56.1$ 

$$
90\% \text{ CI for } \alpha_1 - \alpha_2 = 11.2 \pm (1.782)(56.1)
$$

$$
= (-88.7, 111.1)
$$

#### $\Box$  $\Box$  CI includes zero  $\Rightarrow$  one isn't superior to other.

### **Example 20.6 (Cont) Example 20.6 (Cont)**

\n- □ Similarly, 
$$
90\%
$$
 CI for  $\alpha_1 - \alpha_3$
\n- $= (174.4 - 225.4) \mp (1.782)(56.1)$
\n- $= (-150.9, 48.9)$
\n- $90\%$  CI for  $\alpha_2 - \alpha_3$
\n- $= (163.2 - 225.4) \mp (1.782)(56.1)$
\n- $= (-162.1, 37.7)$
\n

Any one processor is not superior to another.

### **Unequal Sample Sizes Unequal Sample Sizes**

$$
y_{ij} = \mu + \alpha_j + e_{ij}
$$

 $\Box$ By definition:

$$
\sum_{j=1}^{a} r_j \alpha_j = 0
$$

 $\Box$  Here,  $r_j$  is the number of observations at *j*th level. N =total number of observations:

$$
N=\sum_{j=1}^a r_j
$$

### **Parameter Estimation Parameter Estimation**

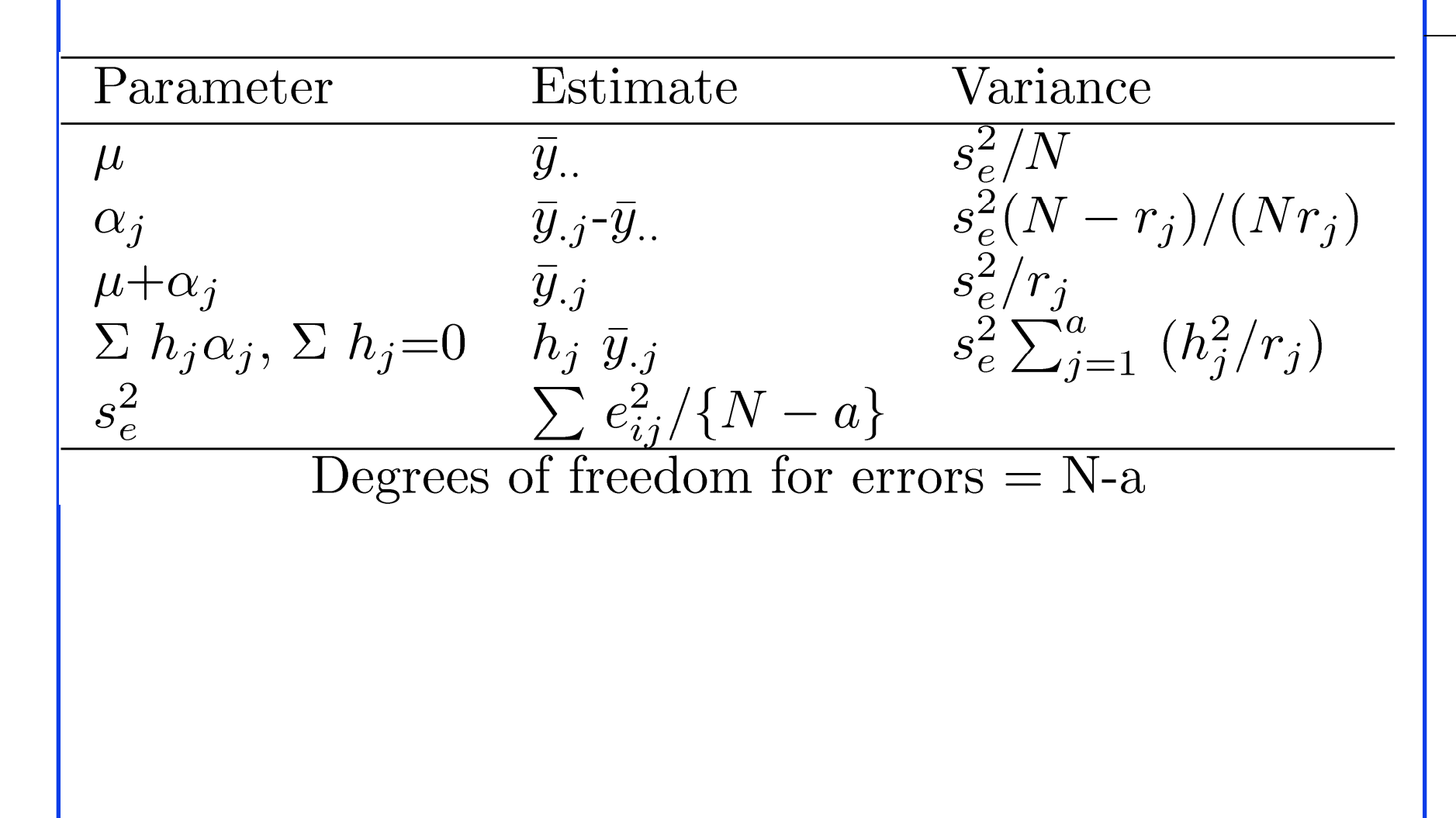

### **Analysis of Variance Analysis of Variance**

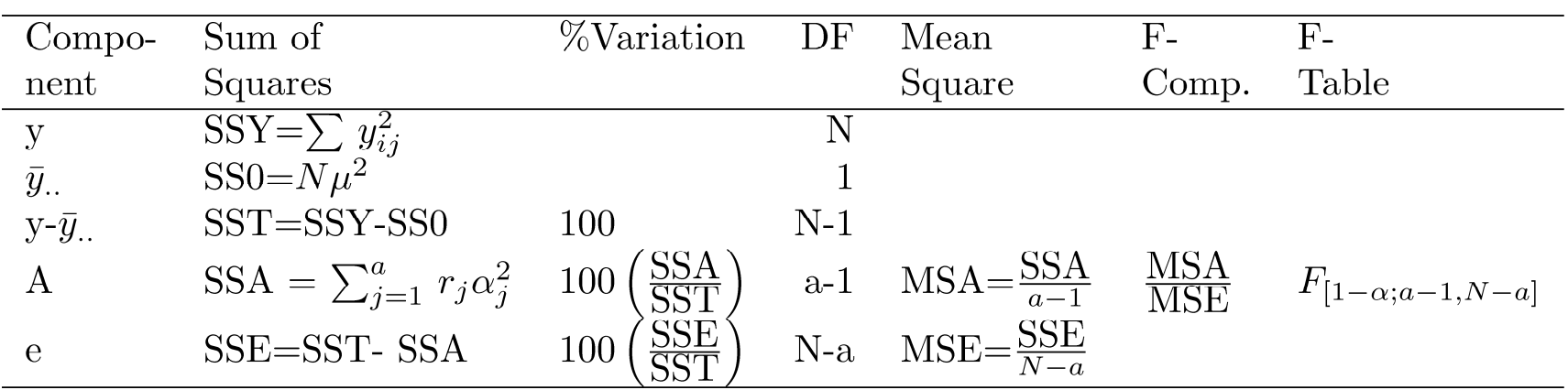

Washington University in St. Louis http://www.cse.wustl.edu/~jain/cse567-17/<br>
©2017 Raj Jain

### **Example 20.7: Code Size Comparison Example 20.7: Code Size Comparison**

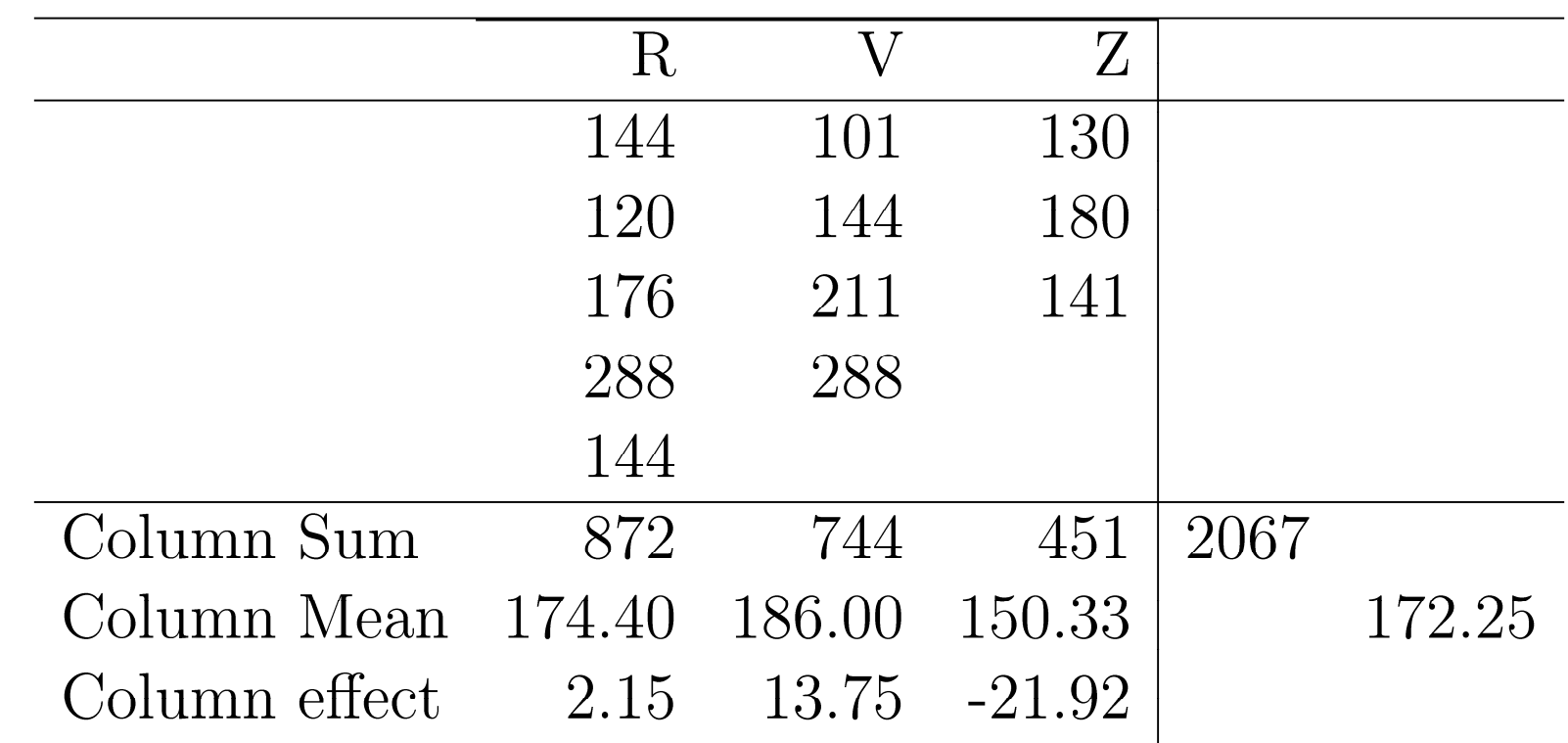

- **□** All means are obtained by dividing by the number of observations added.
- $\Box$ The column effects are 2.15, 13.75, and -21.92.

Washington University in St. Louis http://www.cse.wustl.edu/~jain/cse567-17/  $\bigcirc$  2017 Raj Jain

### **Example 20.6: Analysis of Variance Example 20.6: Analysis of Variance**

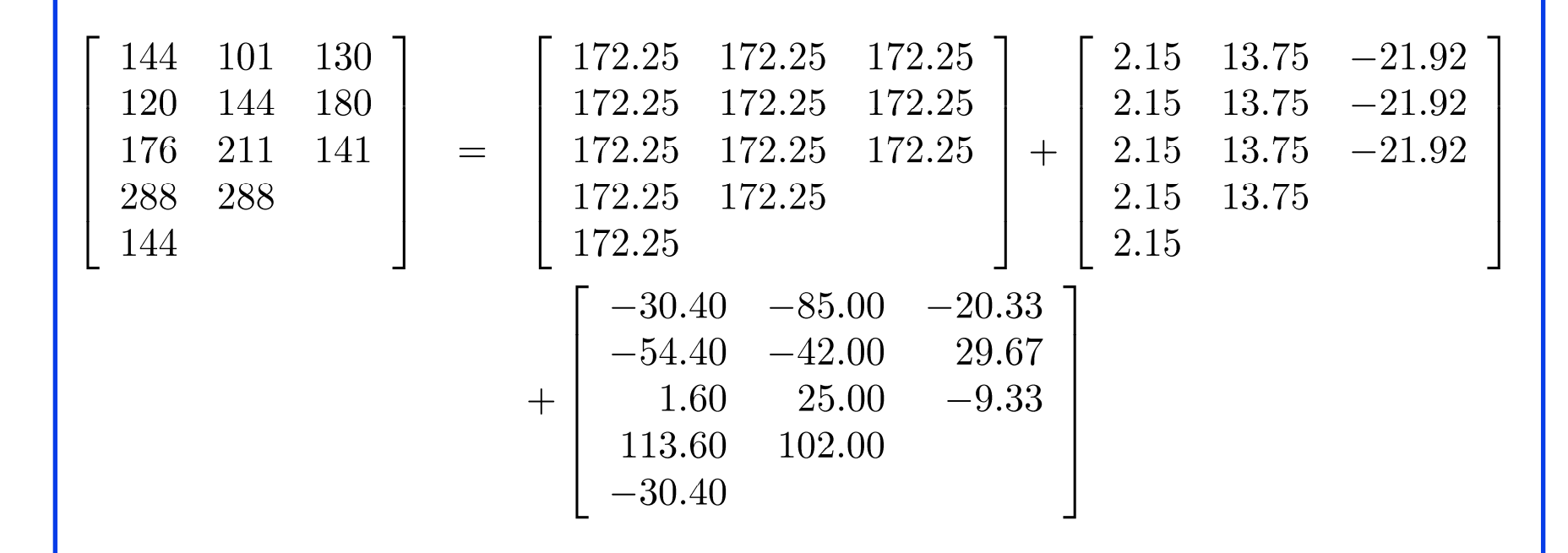

# **Example 20.6 ANOVA (Cont) Example 20.6 ANOVA (Cont)**

**□** Sums of Squares:

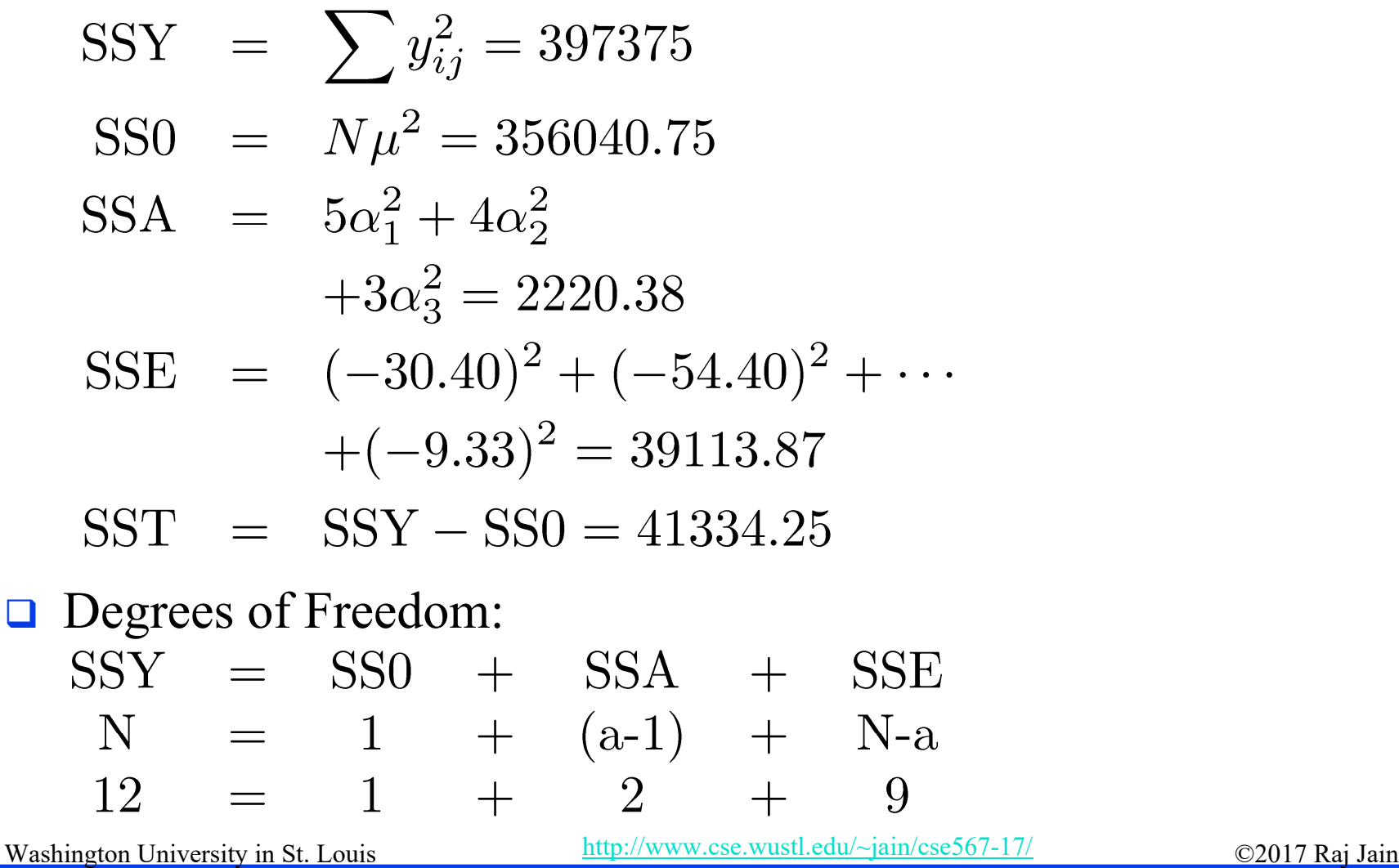

<sup>20-31</sup>

### **Example 20.6 ANOVA Table Example 20.6 ANOVA Table**

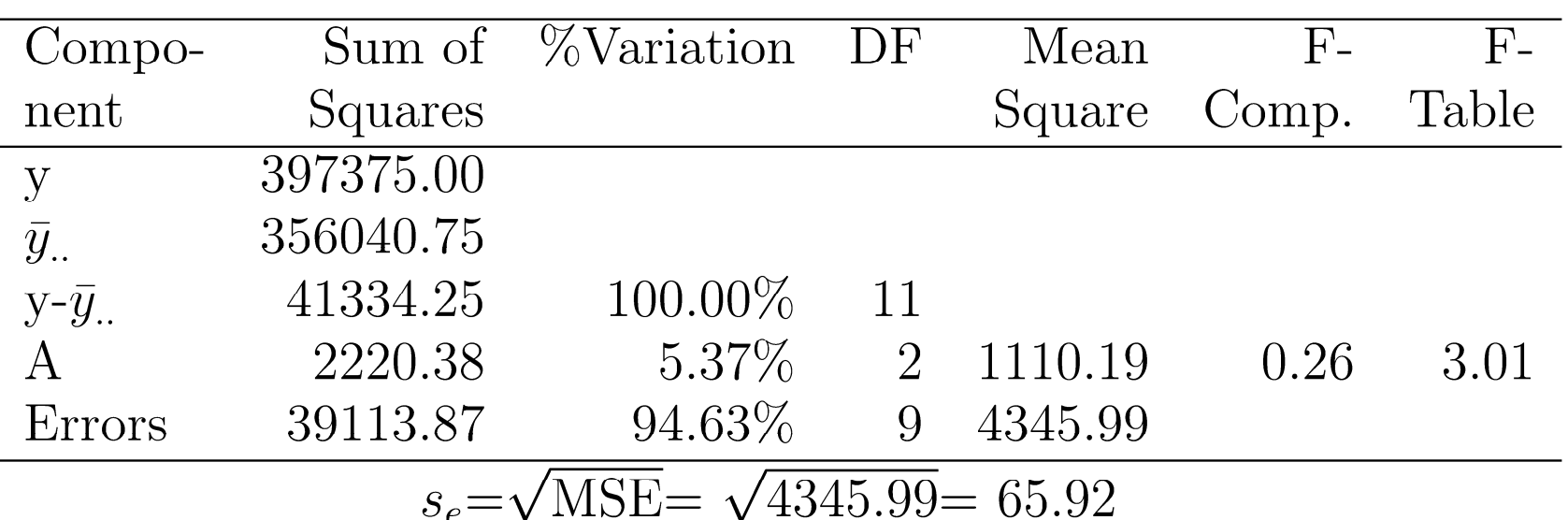

**□ Conclusion**: Variation due processors is insignificant as compared to that due to modeling errors.

### **Example 20.6 St. Dev. of Effects**

**□** Consider the effect of processor Z: Since,

$$
\alpha_3 = \bar{y}_{.3} - \bar{y}_{..}
$$
\n
$$
= \frac{1}{3}(y_{13} + y_{23} + y_{33}) - \frac{1}{12}(y_{11} + y_{21} + \dots + y_{32} + y_{42} + y_{13} + y_{23} + y_{33})
$$
\n
$$
= \frac{1}{4}(y_{13} + y_{23} + y_{33}) - \frac{1}{12}(y_{11} + y_{21} + \dots + y_{32} + y_{42})
$$
\n
$$
\Box \text{ Error in } \alpha_3 = \sum \text{ Errors in terms on the right hand side:}
$$
\n
$$
e_{\alpha_3} = \frac{1}{4}(e_{13} + e_{23} + e_{33}) - \frac{1}{12}(e_{11} + e_{21} + \dots + e_{32} + e_{42})
$$
\n
$$
\Box \text{ e}_{ij} \text{'s are normally distributed} \Rightarrow \alpha_3 \text{ is normal with}
$$
\n
$$
s_{\alpha_3}^2 = \frac{1}{4^2} \times 3s_e^2 + \frac{1}{12^2} \times 9s_e^2 = 1086.36
$$
\n
$$
\frac{\text{Maximum probability in St. Louis}}{\text{http://www.cse.wst.ledu/~jain/cse567-17/}} \qquad \text{Q2017. Raj. Jain}
$$

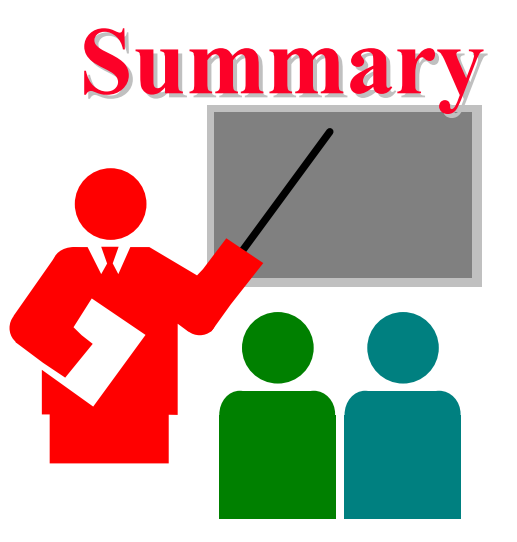

 $\Box$ Model for One factor experiments:

$$
y_{ij} = \mu + \alpha_j + e_{ij} \qquad \sum_{j=1}^{a} \alpha_j = 0
$$

- $\Box$ Computation of effects
- $\Box$ Allocation of variation, degrees of freedom
- $\Box$ ANOVA table
- $\Box$ Standard deviation of errors
- $\Box$ Confidence intervals for effects and contrasts
- $\Box$ Model assumptions and visual tests

### **Homework 20 Homework 20**

Analyze the following one factor experiment:

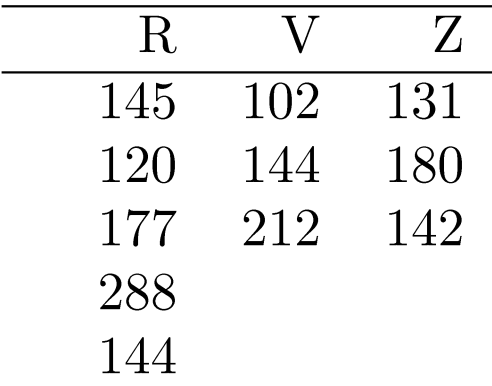

- 1. Compute the effects
- 2. Prepare ANOVA table
- 3. Compute confidence intervals for effects and interpret
- 4. Compute Confidence interval for  $\alpha_1$ - $\alpha_3$
- 5. Show graphs for visual tests and interpret

Washington University in St. Louis http://www.cse.wustl.edu/~jain/cse567-17/<br>
©2017 Raj Jain

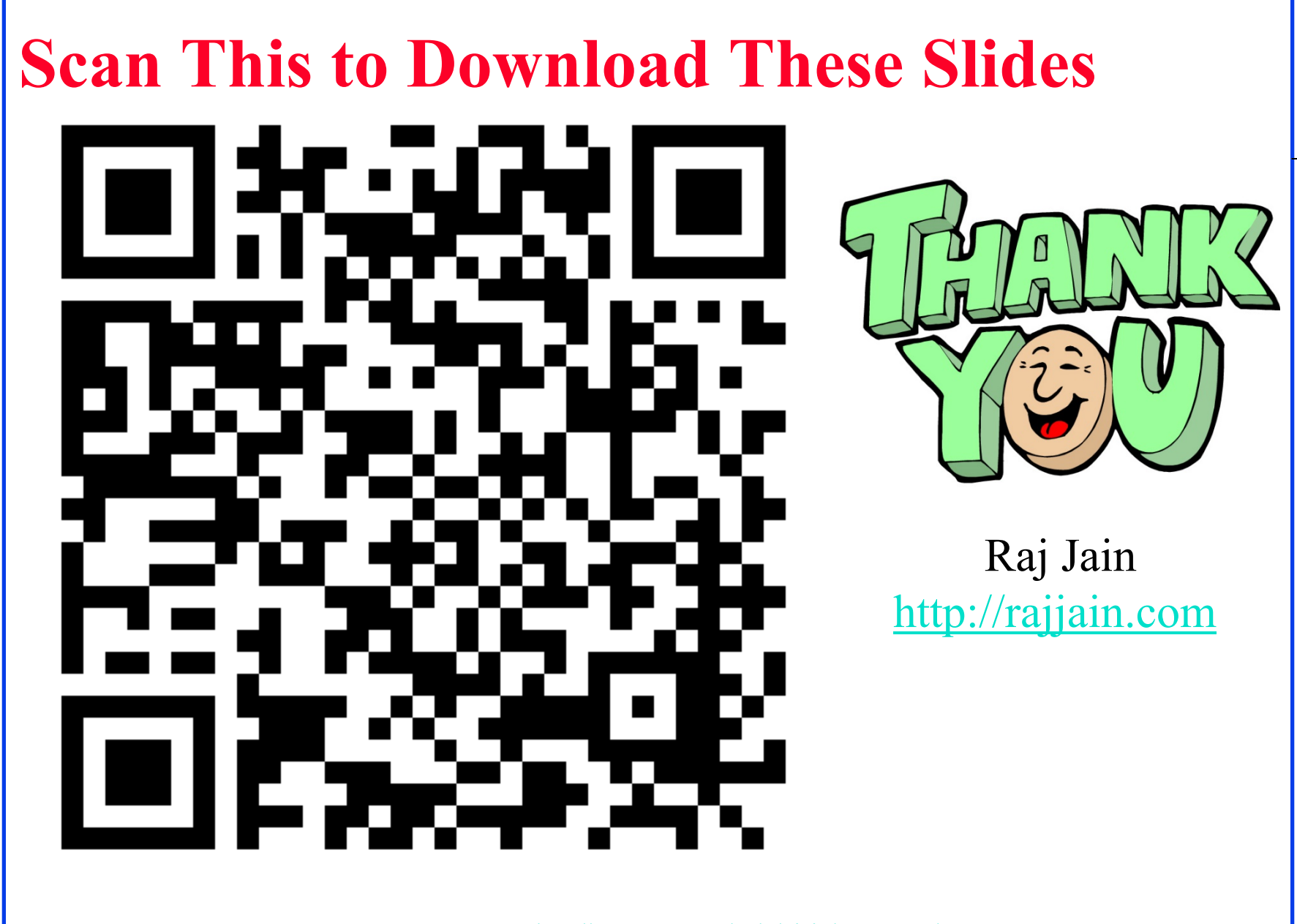

Washington University in St. Louis http://www.cse.wustl.edu/~jain/cse567-17/<br>
©2017 Raj Jain

# **Related Modules**

CSE567M: Computer Systems Analysis (Spring 2013),

[https://www.youtube.com/playlist?list=PLjGG94etKypJEKjNAa1n\\_1X0bWWNyZcof](https://www.youtube.com/playlist?list=PLjGG94etKypJEKjNAa1n_1X0bWWNyZcof)

CSE473S: Introduction to Computer Networks (Fall 2011),

[https://www.youtube.com/playlist?list=PLjGG94etKypJWOSPMh8Azcgy5e\\_10TiDw](https://www.youtube.com/playlist?list=PLjGG94etKypJWOSPMh8Azcgy5e_10TiDw)

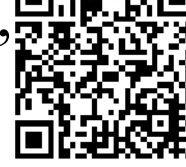

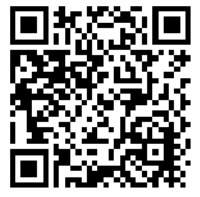

Wireless and Mobile Networking (Spring 2016),

[https://www.youtube.com/playlist?list=PLjGG94etKypKeb0nzyN9tSs\\_HCd5c4wXF](https://www.youtube.com/playlist?list=PLjGG94etKypKeb0nzyN9tSs_HCd5c4wXF)

CSE571S: Network Security (Fall 2011),

<https://www.youtube.com/playlist?list=PLjGG94etKypKvzfVtutHcPFJXumyyg93u>

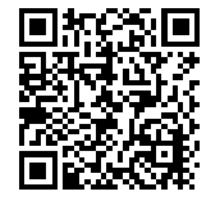

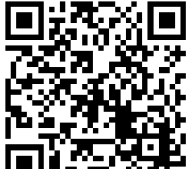

Video Podcasts of Prof. Raj Jain's Lectures,

<https://www.youtube.com/channel/UCN4-5wzNP9-ruOzQMs-8NUw>

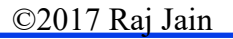

<sup>20-37</sup>